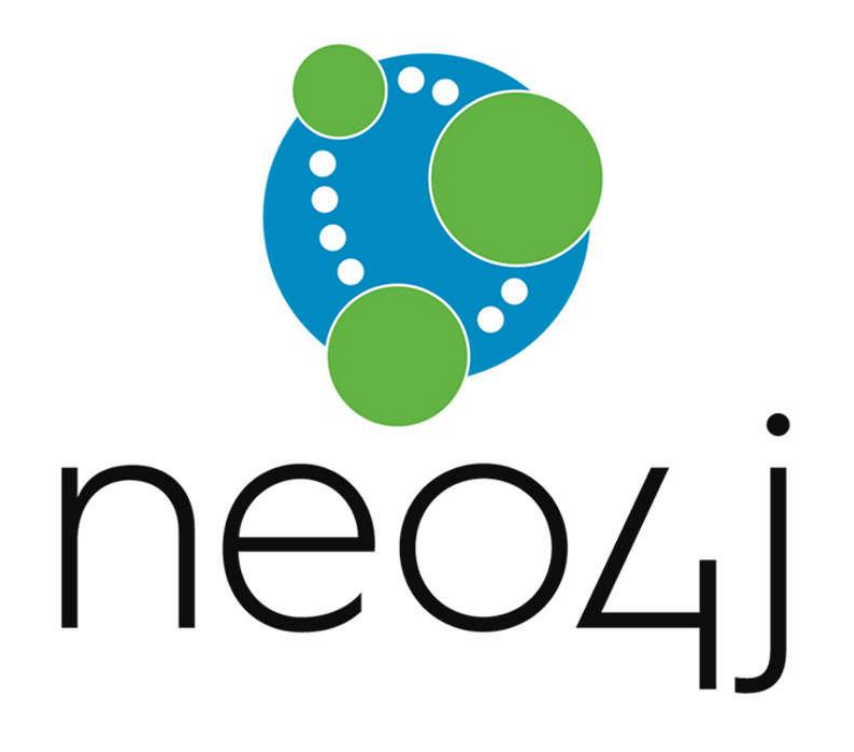

Kyle Rainville Littleton Coin Company

## What is Neo4j?

- Graph Database (GDBMS)
- Open source NoSQL DB provides ACID-compliant transactional backend
- Most popular graph database
- Implemented in Java
- Accessible from software using the Cypher query language

## Neo4j and IBM i

- Unfortunately, Neo4j, at this point in time cannot run on IBM i natively
- Neo4j can run on Linux on POWER

## The Property Graph Model

- Nodes
	- Labels
- Relationships
	- Types
- Properties

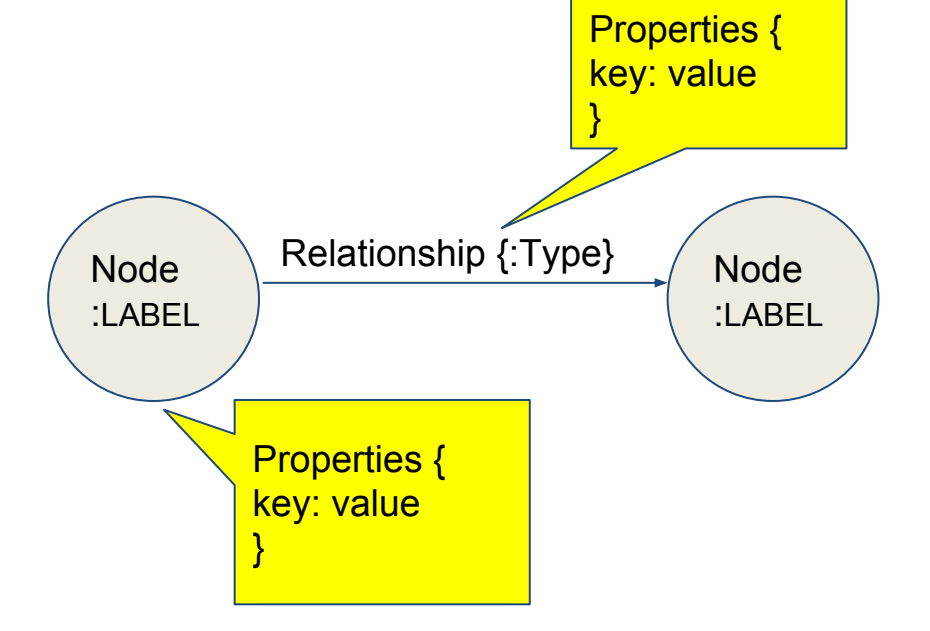

## Nodes

- Nodes, in graph database terms, commonly represent entities
- The most basic of graphs is one single node

title = 'Forrest Gump'

• The above is not very meaningful but graphs can quickly develop meaning

 $name = 'Tom Hanks'$ title = 'Forrest Gump' name = 'Robert Zemeckis' released =  $1994$  $born = 1956$  $born = 1951$ 

## Relationships

- Explicitly connects nodes to each other
- Allows for the finding of related data
- Always have a type, start and end node, and direction
- Broken relationships are disallowed guarantees source and target
- Self-referencing relationships are allowed
- Allows nodes to be organized into compound entities

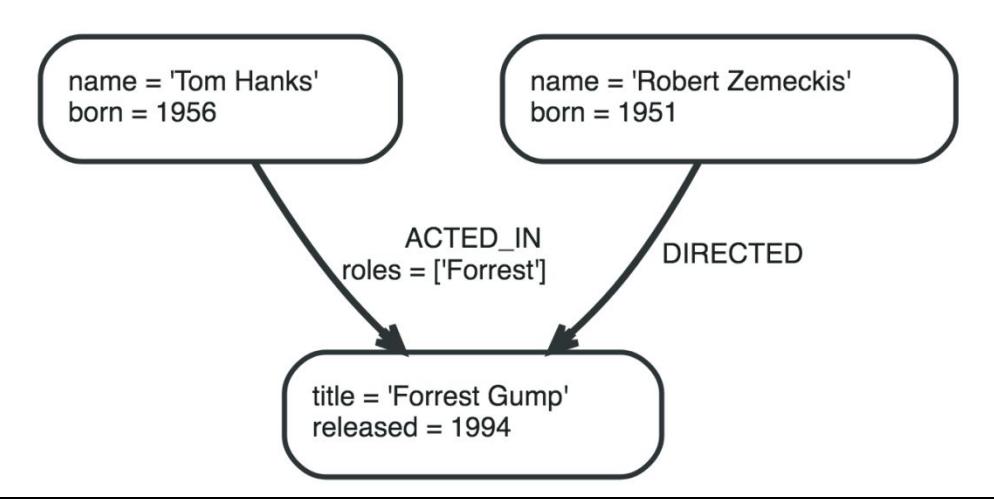

#### Properties

- Named values, similar to key-value pairs
- Nodes and Relationships both have properties
- Supported property value types:
	- Numeric
	- String
	- Boolean
	- \*null is not valid (null can be modeled by the absence of a property key)

#### Property Value Types

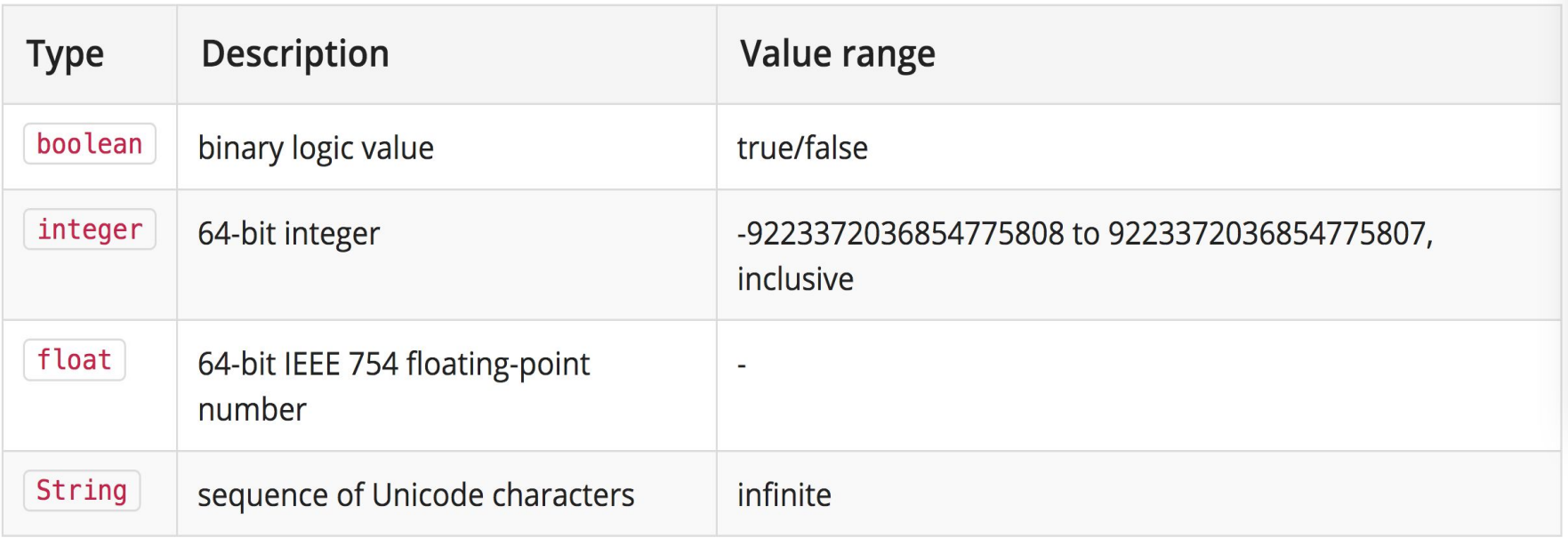

## Labels

- Labels allow nodes to be grouped into sets
- Nodes may have multiple labels
- Labels can be indexed to allow for faster finding
- Label indexes optimized for speed
	- Allow for index free adjacency

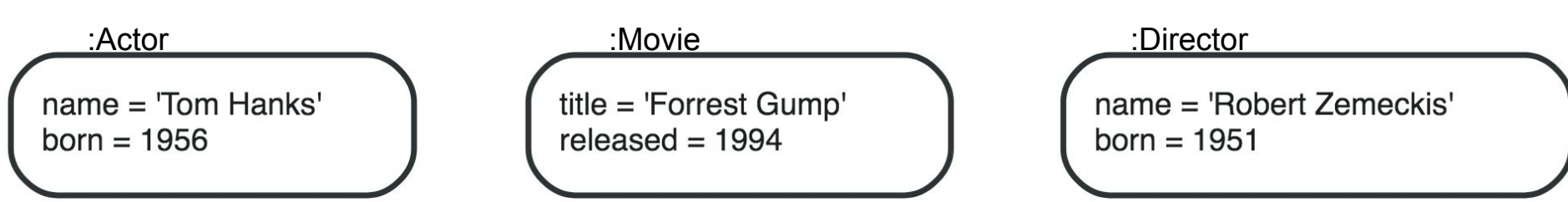

## Graph Databases

- A focus on relationships
- RDBMS relationships computed at query time through joins
- GDBMS Relationships are 'first class citizens'
- Accessing nodes/relationships generally a constant-time operation

## SQL and Cypher

- SQL has been the de facto language for RDBMS
- Cypher is a declarative language that serves the same purpose as SQL – for GDBMS
- Cypher originally created by Neo Technology, was released in 2015 as open-source
- Has been adopted by several other GD vendors
- Graph Databases need for a unified query language

#### Cypher Relationships

**Cypher using relationship 'likes'** 

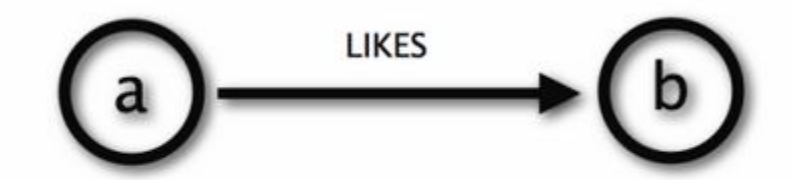

#### **Cypher**  $(a) -[:\![: \![ \ ]\!] \rightarrow (b)$

## A Closer Look at Cypher

- Uses ASCII-Art to represent patterns
- Nodes are surrounded with parentheses
- Use arbitrary variables to refer to nodes
- Variable scope restricted to single statement
- To optimize execution and provide distinction, labels can be used [e.g.  $(p:Person) - [\text{?LIKES}] \rightarrow (f);$ matches the 'likes' (node-entities) of nodes labeled as 'Person']

## Cypher Cont.

- Relationships are specified using an arrow  $(-\rightarrow)$ between nodes
- Square bracket inside arrow for specification (e.g. types)
	- Relationships 1 type
	- Nodes 0 or more labels
- Cypher allows patterns to be assigned to variables – to increase modularity and reduce repetition

## Cypher General Examples

• Get all users by label

MATCH (user:User) **RETURN** user

• Get specific user

MATCH (user:User) WHERE user. Id =  $1234$ **RETURN** user

• Get a User and a count of their friends

```
OPTIONAL MATCH (user:User)-[FRIENDS_WITH]-(friend:User)
WHERE user. Id = 1234RETURN user, count(friend) AS NumberOfFriends
```
• Get a user and all of their friends

```
OPTIONAL MATCH (user:User)-[FRIENDS_WITH]-(friend:User)
WHERE user. Id = 1234RETURN user, collect(friend) AS NumberOfFriends
```
#### Cypher General Examples Cont.

• Create a user

CREATE (user:User { Id: 456, Name: 'Jim' })

• Create a user, if they do not already exist

MERGE (user:User  $\{ Id: 456 \}$ ) ON CREATE user  $SET$  user. Name =  $'Jim'$ 

- Relate two existing users MATCH (user1:User), (user2:User) WHERE user1. $Id = 123$  AND user2. $Id = 456$ CREATE (user1)-[:FRIENDS\_WITH]->(user2)
- Update a single property on a user

MATCH (user:User) WHERE user. Id =  $123$  $SET$  user. Age = 25

## Cypher General Examples Cont.

• Replace all the properties of a user

MATCH (user:User) WHERE user. Id =  $123$ SET user =  $\{$  Id: 123, Age: 25, Email: 'tatham@oddie.com.au' }

• Delete a user

```
MATCH (user:User)
WHERE user. Id = 123DELETE user
```
• Delete a user and all inbound relationships

```
OPTIONAL MATCH (user:User) <- [r] - ()
WHERE user. Id = 123DELETE r, user
```
• Get all labels for a specific user

```
MATCH (user:User)
WHERE user. Id = 1234RETURN labels(user)
```
#### Case Sensitivity

- Node labels
- Relationship types
- Property names
- (node:PERSON) is not the same as (node:Person)
- Other clauses, keywords, and functions are not – should still maintain consistent style
- Neo4j provides style/casing recommendations:
- [https://neo4j.com/docs/developer-manual/cu](https://neo4j.com/docs/developer-manual/current/cypher/syntax/naming/) [rrent/cypher/syntax/naming/](https://neo4j.com/docs/developer-manual/current/cypher/syntax/naming/)

#### Index Free Adjacency

- In relational DBs, indexes are computationally expensive to use - when joining two tables, the indexes on both tables need to be scanned completely to find every element fitting the query the more joins, the longer the query runtime will take
- With graph databases you only use an index on the data once - to find starting point for traversals
- When starting point determined, the 'network' is walked by hopping through relationships without indexes - this is called 'index-free adjacency' and is a fundamental concept of GDBMS

## "Direct Neighbor Walk" metaphor

- Girl-next-door apple pie on pi day
- You want to get it to her while it's still hot
- The steps:
	- Walk out your door
	- Turn towards her house
	- $\circ$  Walk directly to her house and give her the pie
- This is how a graph database would handle getting the pie to her

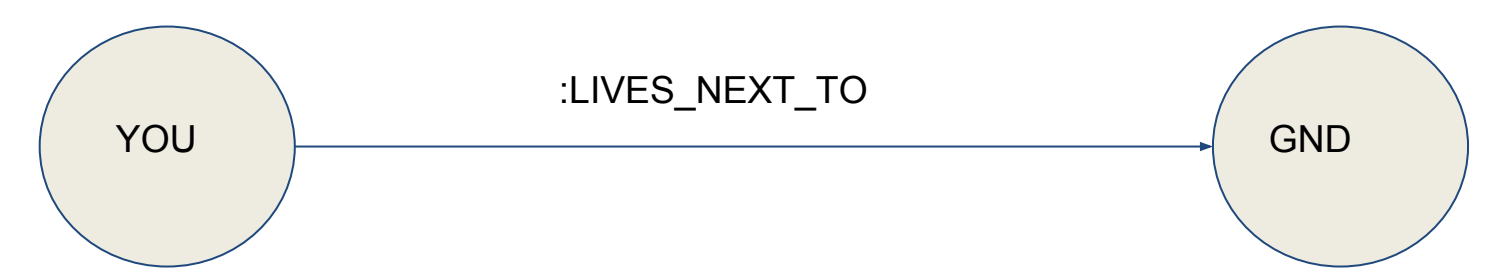

## Delivering the Pie - RDBMS

Use a central index(es) to find the address

#### **Steps**

- Walk out your door
- Walk to DMV use service that tells you how to get to your neighbor's house
- When you get to the DMV, you take a number
- When your number comes up, you get called
- DMV agent has list of people sorted by address (called the index) - they search list and finally give you GPS coordiantes to girl's house
- You take coordinates, enter them in tracker and follow directions to house
- $\circ$  By the time you get there, pie is cold she says "Thanks for the pie" and declines your invitation to lunch later that week

# Officially Supported Drivers

- Connecting through programming languages
- Neo4j officially supported drivers
	- Java
	- Javascript
	- C#
	- Python
- Community support incredibly strong
	- Many other languages supported

## Bolt Protocol

- Binary protocol, created by Neo Technology
- The official drivers all use this protocol before Bolt, HTTP was used, but payload size caused inefficiencies
- Bolt drivers aim to act as an idiomatic API for officially supported languages

#### Popular Use Cases

- Recommender System
- Fraud Detection
- Social Media
- Identity & Access Management
- Knowledge Graph
- <https://neo4j.com/use-cases/>

#### How to Start

- Multiple ways to start playing
	- Neo4j Sandboxes (cloud containers)
	- Desktop installation
	- VMs (VirtualBox Windows & Mac)
	- VMs (Linux VirtualBox or KVM)

## Red Hat/CentOS/Fedora Install

- Add the Neo4j repository
- Import the GPG key using 'rpm --import'
- Use 'yum install' to download and install the Neo4j package (Red Hat/CentOS)
- Start Neo4j ('systemctl start neo4j')
- Test the installation by directing your browsers URL to "[http://localhost:7474"](http://localhost:7474)
- Will bring you to the Neo4j browser interface

## Neo4j Browser Interface

• Accessible from a browser after install

#### • Built in guides

- Neo4j browser
- Graph Database Concepts
- **Cypher**
- Graph examples
- Neo4j Browser Sync
- Ability to save and categorize queries
- Visually rendered results
- Ability to export results (CSV/PNG)

#### Demo - Loading into DB from CSV

- CSV file
- <http://localhost:7474/browser/>

#### Demo - Movie Graph

- <http://localhost:7474/browser/>
- :play movie-graph

## When to use graph database

- If your data is highly interconnected
- Queries have a focus on relationships
- Expectation of data growing more interconnected
- Index-free adjacency

#### References

- <https://neo4j.com/developer/graph-db-vs-rdbms/>
- <https://neo4j.com/developer/cypher-query-language/>
- <https://neo4j.com/docs/developer-manual/current/introduction/graphdb-concepts/>
- <https://neo4j.com/developer/cypher-query-language/>
- <https://github.com/Readify/Neo4jClient/wiki/cypher-examples>
- <https://neo4j.com/developer/guide-neo4j-browser/>
- [https://medium.com/@dmccreary/how-to-explain-index-free-adjacency-to-your-manager-1](https://medium.com/@dmccreary/how-to-explain-index-free-adjacency-to-your-manager-1a8e68ec664a) [a8e68ec664a](https://medium.com/@dmccreary/how-to-explain-index-free-adjacency-to-your-manager-1a8e68ec664a)
- Van Bruggen, Rick. *Learning Neo4j*. Packt Publishing, 2014.